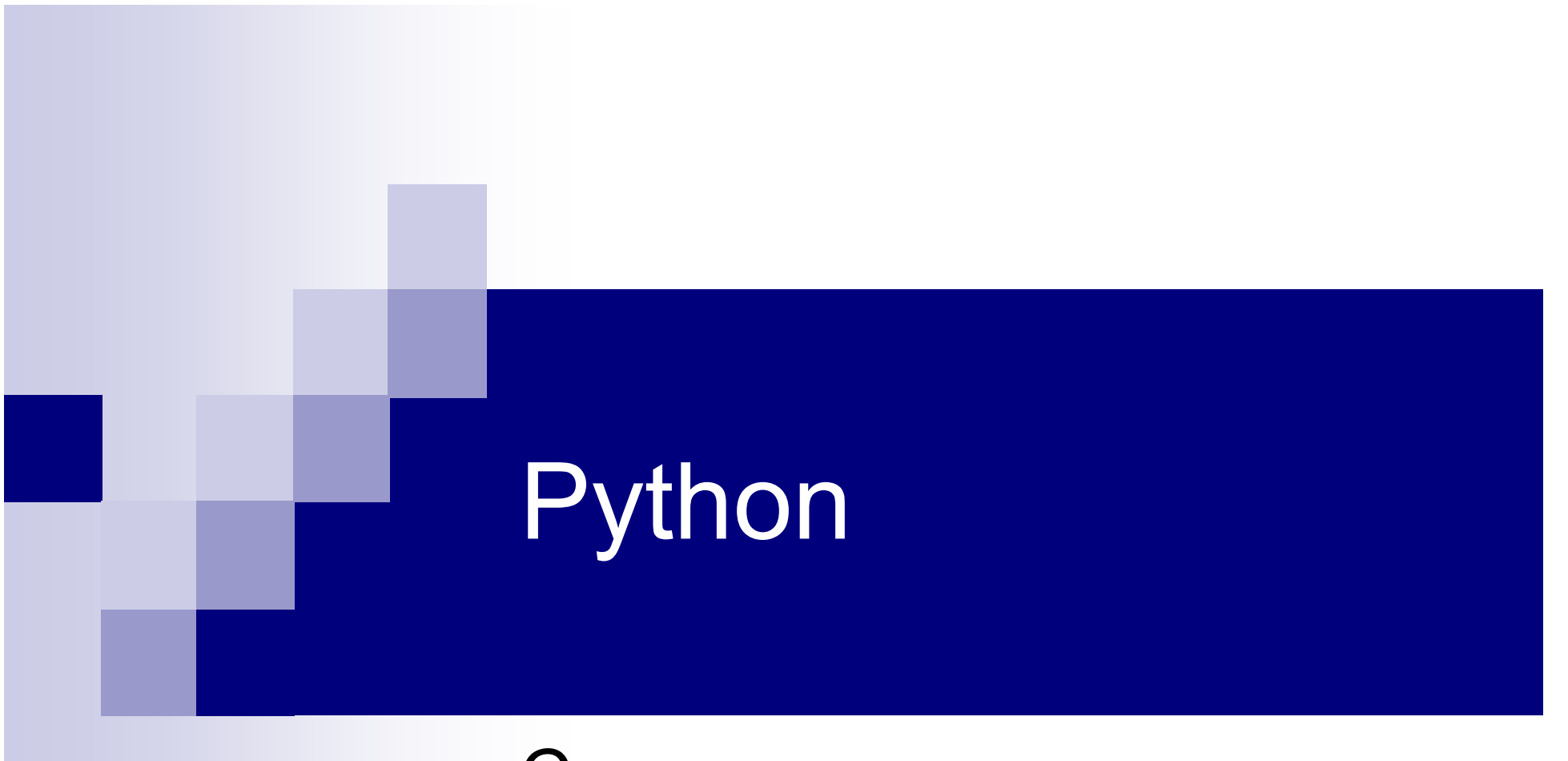

#### Строки...

## Unicode & UTF-8

ЭТО РАЗНЫЕ ВЕЩИ !!!

# Создание строк

- l am a string'
- $\blacksquare$  "I too"
- ■'''Do not forget about me!'''
- """I am a pretty multiline

string!"""

- $\blacksquare$  str([1, 2])
- $\blacksquare$  str({'x': 1})
- "Don't forget about me!"

### Экранированные символы

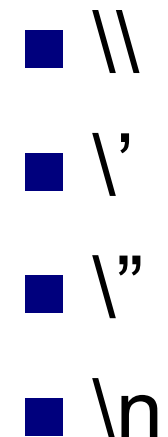

 $\blacksquare$ 

- UXXXX
- UXXXXXXXX

# Сырые строки

r"Строка" - не экранируются символы  $>>$  s = "\t" >>> print s

```
>> S
"\t"
>> s = r"\t"
>>> print s
\lambda>> S
'\\t'
```
### Извлечение данных

```
>>> s = "It's interesting lecture!"
>>> "lecture" in s
True
>>> s.index("s")
3
>>> s.find("s")
3
>>> s.index("!!")
Traceback (most recent call last):
 File "<stdin>", line 1, in ?
ValueError: substring not found
>>> s.find("!!")
-1
```
#### «Изменчивость» строк

Строки не изменяемы!

```
>>> s = "It's interesting lecture!"
>> s
"It's interesting lecture!"
\gg s[4]
\mathbf{v}>>> s[4]='_'
Traceback (most recent call last):
 File "<stdin>", line 1, in ?
TypeError: object doesn't support item assignment
```
# Срезы

- $\blacksquare$  S = "Python"
- S[Start:Finish:Step]
- $\blacksquare$  S[:] #Python
- $\blacksquare$  "J"+S[1:] #Jyton
- $\blacksquare$  S[:-1] #Pytho
- S[::-1] #nohtyP

#### Форматирование строк

- $\blacksquare$  "%s" % 10 # 10
- $\blacksquare$  "%s %s %s" % (10, 20, 30)
- $\bullet$  "%(x)s %(b)s" % {"x" : 19, "b" : "Dad"}
- $\blacksquare$  "%10d" % 2 # 2

# Модификация

 $\Rightarrow$  s = "  $\in$  \n\t It's interesting lecture! \n\t\r"

 $>>$  s

" \n\t It's interesting lecture! \n\t\r" >>> print s

It's interesting lecture!

>>> s.upper();

" \n\t IT'S INTERESTING LECTURE! \n\t\r" >>> s.lower()

" \n\t it's interesting lecture! \n\t\r"

>>> s.lstrip()

"It's interesting lecture! \n\t\r"

>>> s.rstrip()

" \n\t It's interesting lecture!"

 $\gg$  s.strip()

"It's interesting lecture!"

# Модификация

#### Команды strip, lstrip, rstrip, upper, lower возвращают НОВУЮ строку.

НО!

 $\gg$  s = s.strip()

 $>>$  s

"It's interesting lecture!"

### Модификация

>>> xmltags = "<a><b>111</b>222</a>" >>> xmltags.strip("<>"); 'a><b>111</b>222</a' >>> xmltags.strip("</a>"); 'b>111</b>222' >>> xmltags.strip("</ab>"); '111</b>222'

#### Извлечение данных

 $\Rightarrow$   $\Rightarrow$   $s =$  "a,b,cccc,d" >>> s.split(","); ['a', 'b', 'cccc', 'd'] >>> s.split(", "); ['a,b,cccc,d'] >>> s.split(",", 2); ['a', 'b', 'cccc,d']

# Join

```
\ge >>> some list = ['one', 'two', 'three']
>>> ', '.join(somelist)
Traceback (most recent call last):
 File "<stdin>", line 1, in ?
NameError: name 'somelist' is not defined
\Rightarrow some list = ['one', 'two', 'three']
>>> ', '.join(some_list)
'one, two, three'
>>> ".join(some_list)
'onetwothree'
\gg some list2 = [1, 2, 3]
>>> ', '.join(some_list2)
Traceback (most recent call last):
 File "<stdin>", line 1, in ?
TypeError: sequence item 0: expected string, int found
>>> ', '.join([str(i) for i in some_list2])
'1, 2, 3'
```
### Проверка типа содержимого

- S.isdigit()
- S.isalpha()
- $\overline{a}$  .  $\overline{a}$  .
- S. istitle()  $\#$  :)

# Unicode

>>> u"Привет" u'\xf0\xd2\xc9\xd7\xc5\xd4' >>> unicode("Привет", "koi8-r") u'\u041f\u0440\u0438\u0432\u0435\u0442'  $\Rightarrow$  s = unicode("Привет", "koi8-r") >>> print s.encode("utf-8") п÷я—п╦п╡п╣я┌ >>> print s.encode("koi8-r") Привет

# Regexp

```
>>> import re
>>> regexp = "{{(.*?)}}"
\Rightarrow str = "{{this}} is {{strange}} string"
>>> for match in re.findall(regexp, str):
     print "FIND: ", match
```
...

FIND: this

FIND: strange

# Regexp - compiled

>>> import re >>> regexp = re.compile(" $\{(x^*')\}'$ ")  $\Rightarrow$  str = "{{this}} is {{strange}} string" >>> for match in regexp.findall(str): print "FIND: ", match

...

FIND: this

FIND: strange

# Regexp

#### **n** finditer

- $\blacksquare$  match
- search

### Чтение из файла

```
\gg file in = open("test.txt", "r")
Traceback (most recent call last):
 File "<stdin>", line 1, in ?
IOError: [Errno 2] No such file or directory: 'test.txt'
\Rightarrow file in = open("foo.txt", "r")
\gg str = file in.read()
>>> print str
Hello
i am
pretty
file!
>>> str.split()
['Hello', 'i', 'am', 'pretty', 'file!']
>>> str.splitlines()
['Hello', 'i am', 'pretty ', 'file!']
```
### Запись в файл

 $\gg$  file out = open("test.txt", "w") >>> file\_out.write("Test file\nNew line"); >>> file\_out.close()

```
\gg \ge \ge try:
\ldots f = open("file.txt", "w")
      f.write("test")
... finally:
... f.close()
```
# Работа с файлами файла - 2

**read(size)** 

- **n** readline(size)
- **readlines(size)**

**N** writelines

# Стандартный ввод и вывод

#!/usr/bin/env python

import sys

```
counter = 1while True:
  line = sys.stdin.readline()
  if not line:
       break
  print "%s: %s" % (counter, line)
  counter += 1
```
## Стандартный ввод

import sys

for I, line in enumerate(sys.stdin): print "%s: %s" % (I, line)

sys.stdout.write("OK!")

# **StringIO**

>>> from StringIO import StringIO >>> str = StringIO("aaaa"); >>> str.read() 'aaaa' >>> str.write("bbbb") >>> str <StringIO.StringIO instance at 0xb7d52acc> >>> print str <StringIO.StringIO instance at 0xb7d52acc> >>> str.getvalue() 'aaaabbbb'

# Urllib

- >>> import urllib
- >>> url\_file = urllib.urlopen("http://spbau.ru")
- >>> url\_file.read(100)
- '<!DOCTYPE html PUBLIC "-//W3C//DTD XHTML 1.0 Strict//EN"

"http://www.w3.org/TR/xhtml1/DTD/xhtml1-str'

>>>

# ДЗ

- 1. Вывести греческий алфавит
- 2. Реализовать длинную арфиметику (ЧЕСТНО!)
- 3. Используя модуль ElementTree, вывести в древовидном виде RSS ленту
- 4. Подсчитать на странице с результатами поиска Google статистику по доменам первого уровня